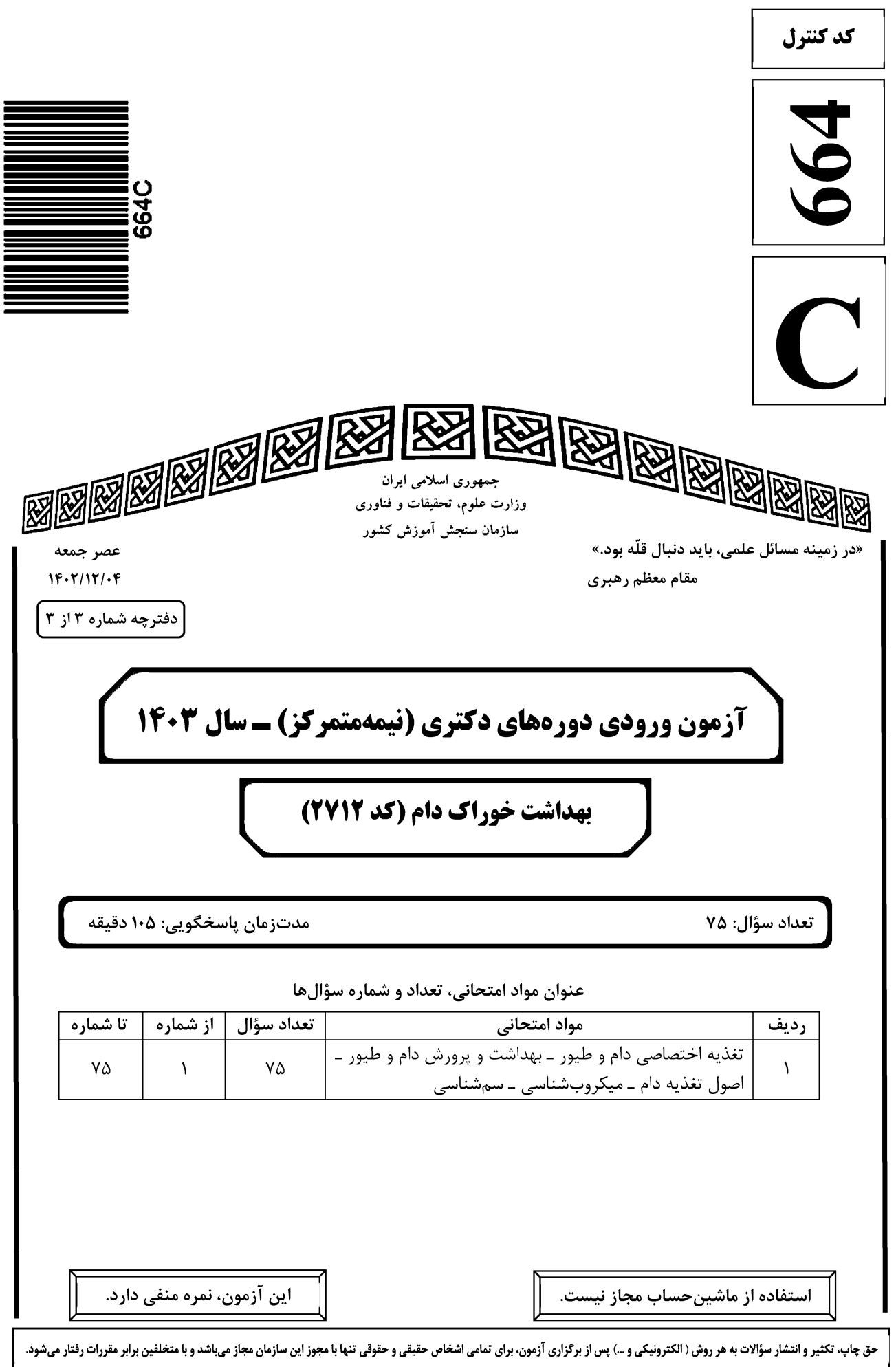

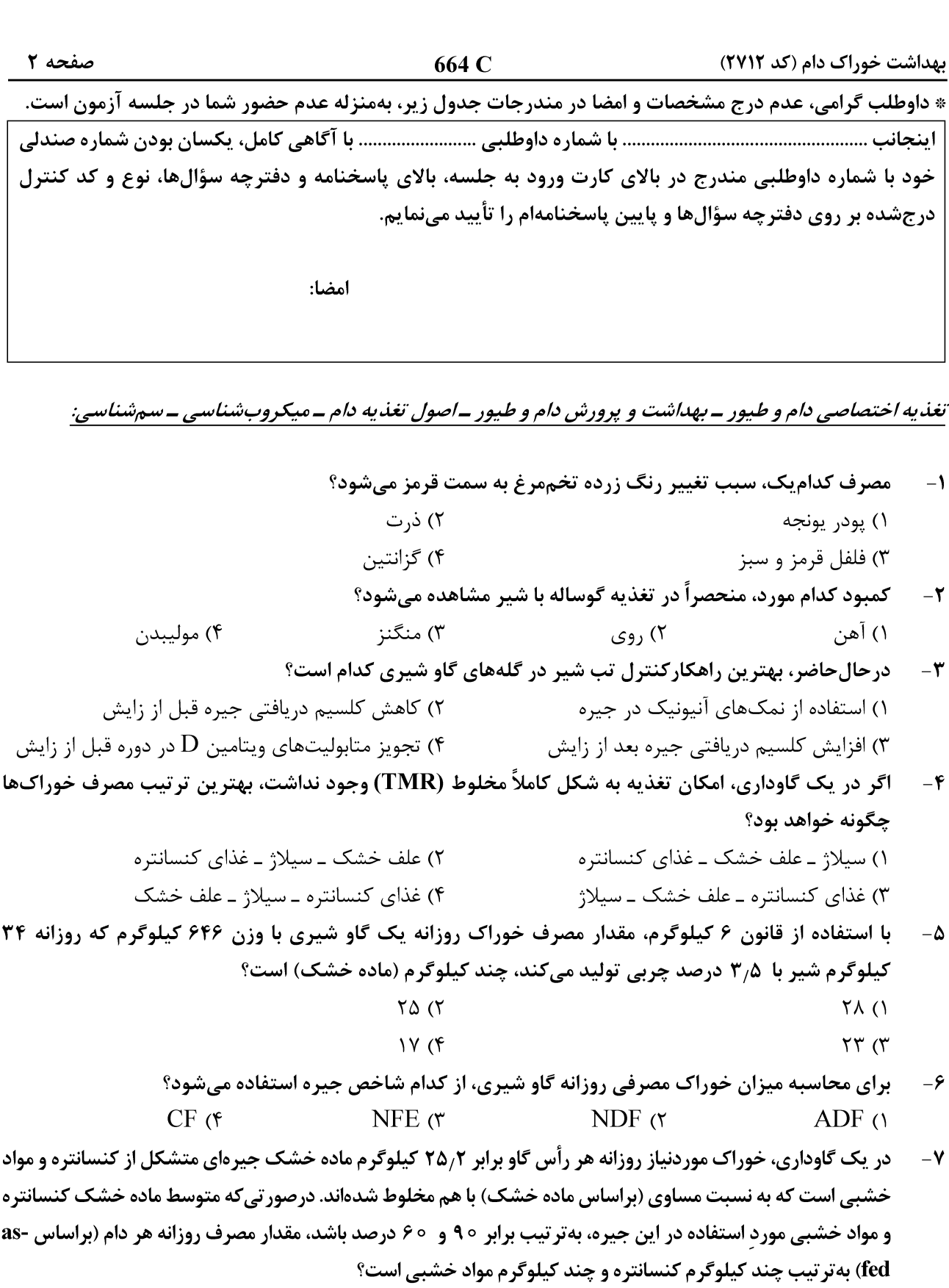

- $\bigcap_{\Delta/\Upsilon}$  ۲۲/۶۸ (۲  $Y/\Delta \xi$  و ۱۱٫۳۴ (۱
	- $YY$ ,  $Y \wedge (Y)$ ۲۱ و ۲۱ $($

۰۸ - برای تنظیم  $\bf{DCAD}$  جیره گاو شیری در دوره خشکی، از کدام ترکیب استفاده میشود؟

- ۱) کربنات پتاسیم ۲) کلرور سدیم
- ۳) بیکربنات سدیم ۴) سولفات منيزيم

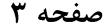

کمبود کدامیک از مواد مغذی، موجب هیپروتروفی ثانویه پاراتیروئید در پرندگان میشود؟  $-9$ ۳) کلسیم ۴) منيزيم ۲) فسفر ۱) سدیم مهم ترین عامل ضدتغذیهای سویا برای پرندگان، کدام است؟  $-1$ ٢) هماگلوتينين گياهي ۱) ممانعت کننده پروتئاز ۴) گلیکوزید سیانوژنیک ۳) گلوکوزینولات کدام ماده، برای ضدعفونی کردن خوراک طیور استفاده نمیشود؟  $-11$ ۲) ایزوپروپانول ۱) اسیدفرمیک ۴) فرمالين ۳) پراکسید هیدروژن مصرف پروتئینهای با کیفیت پایین در جیره طیور، موجب چه تغییری در لاشه آنها میشود؟  $-15$ ۲) افزایش گوشت ۱) کاهش گوشت ۴) افزایش چربی ۳) کاهش چربی در نشخوارکنندگان، هضم قسمت عمده نشاسته کدام دانه، در شکمبه انجام می شود؟  $-11$ ۴) سور گوم ۲) ذ, ت ۳) جو ۱) اړزن ِ کدام مورد، به عنوان منبع تأمین انرژی در تغذیه علفخواران استفاده نمیشود؟  $-15$ ۴) ليگنين ۳) همی سلولز ۲) یکتین ۱) اینولین کدام مورد درخصوص مصرف چربی در جیره نشخوارکنندگان، درست نیست؟  $-1\Delta$ ۱) کل چربی جیره، کمتر از ۵ درصد ماده خشک باشد. ۲) اگر حاوی PUFA باشد، به باکتریهای شکمبه آسیب می رساند. ۳) با هدف کنترل موازنه منفی انرژی و افزایش تولید مصرف می شود. ۴) با پوشاندن ذرات غذا، آنها را از دسترس باکتریها برای هضم خارج می کند. ۱۶ - از واحد TDN، برای ارزشیابی کدامیک از عوامل زیر در خوراک دام استفاده میشود؟ ۴) کربوهیدراتها ۲) انرژی ۳) چربے ها ۱) پروتئینها کدام یک از شاخصهای جیره با مقدار مصرف خوراک روزانه (Feed intake)، کاملاً ارتباط مستقیم دارد؟  $-1<sup>V</sup>$ ۲) مقدار کنسانتره ۱) مقدار انرژی متابولیسمی ۴) قابلیت هضم ۳) اندازه ذرات در شرایط کمبود انرژی جیره، کدام یک از علائم زیر در دام، کمتر اتفاق می افتد؟  $-1\lambda$ ۲) سقط جنین ۱) کاهش تولید ۴) کاهش آبستنے، ۳) کاهش ایمنے، در استفاده دام علفخوار از علوفه تازه یونجه، کدام عارضه زیر ممکن است ایجاد شود؟  $-19$ ۲) يېوست ۱) اسهال ۴) نفخ ۳) مسمومیت نیتراته ِ کدام افزودنی زیر، معمولاً به جیره دامهای خشک اضافه می شود؟  $-\mathbf{r}$ ۲) متیونین ۱) نیاسین ۴) جوش شيرين ۳) گلوتن **کدام اسید چرب، نقش بیشتری در رشد و توسعه شکمبه گوساله در دوران شیرخوارگی دارد؟**  $-1$ ۲) اسید پروپیونیک ۱) اسید لاکتیک ۴) اسید استیک ۳) اسید بوتیر یک

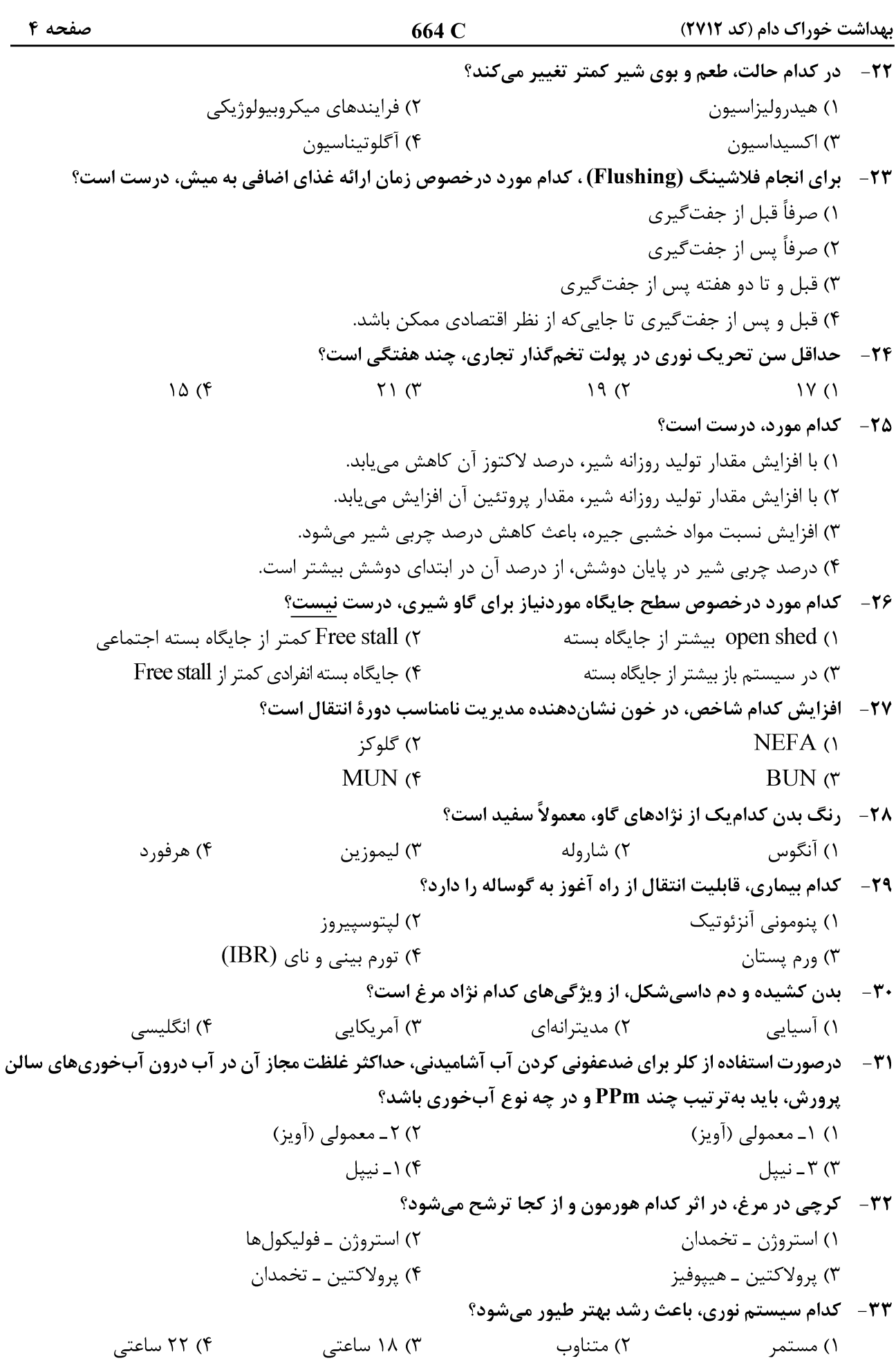

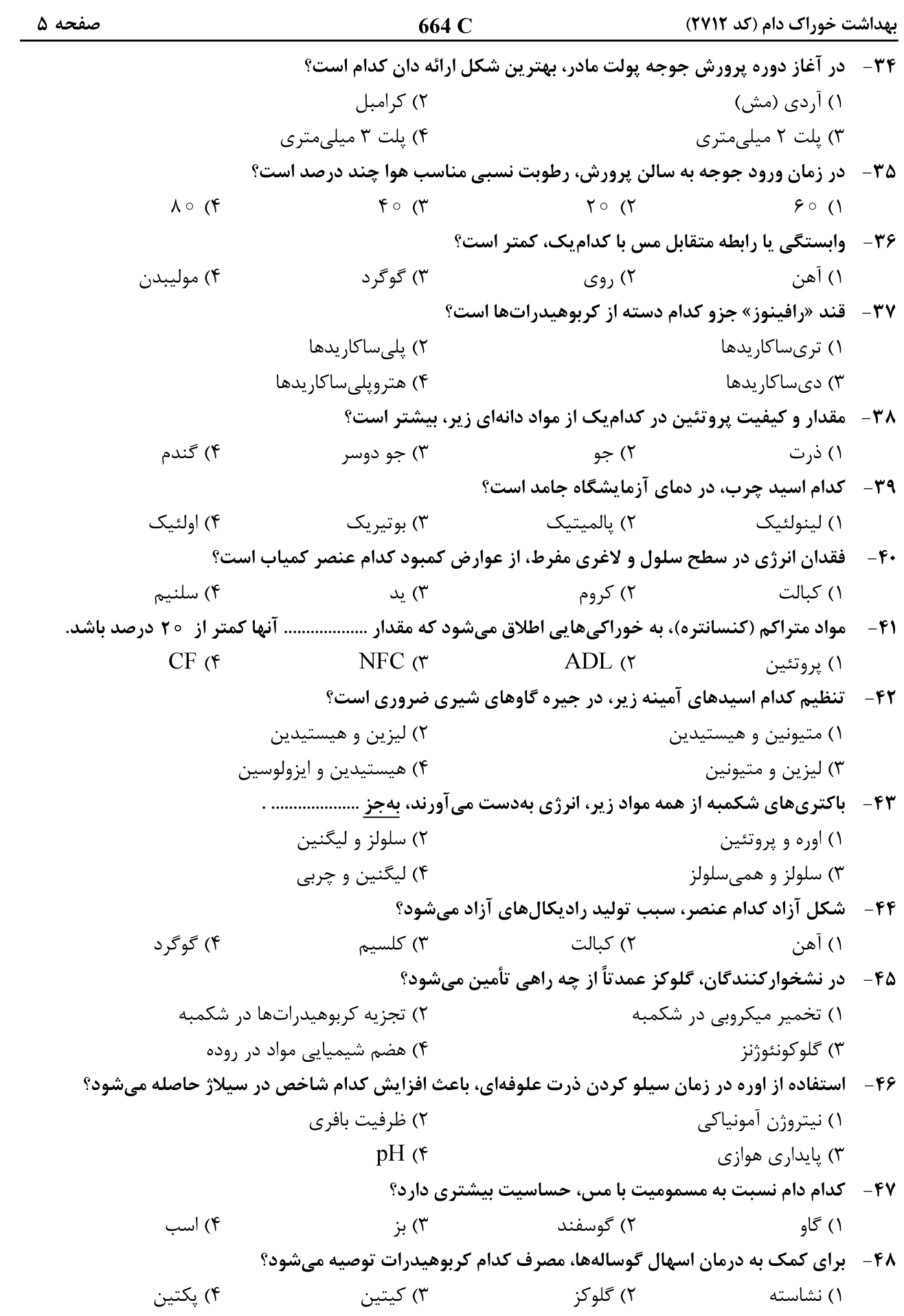

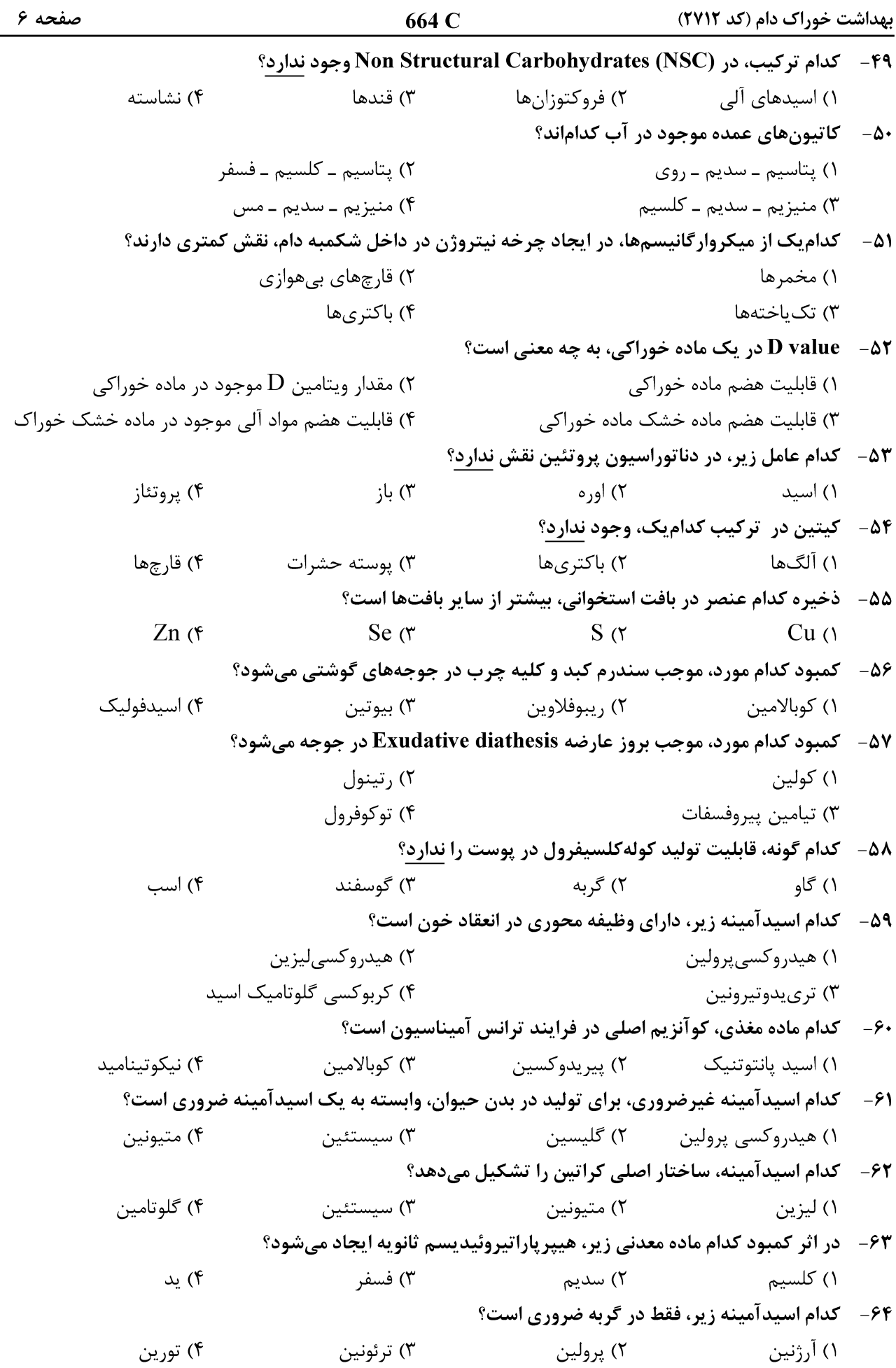

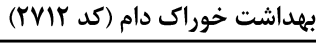

صفحه ۷

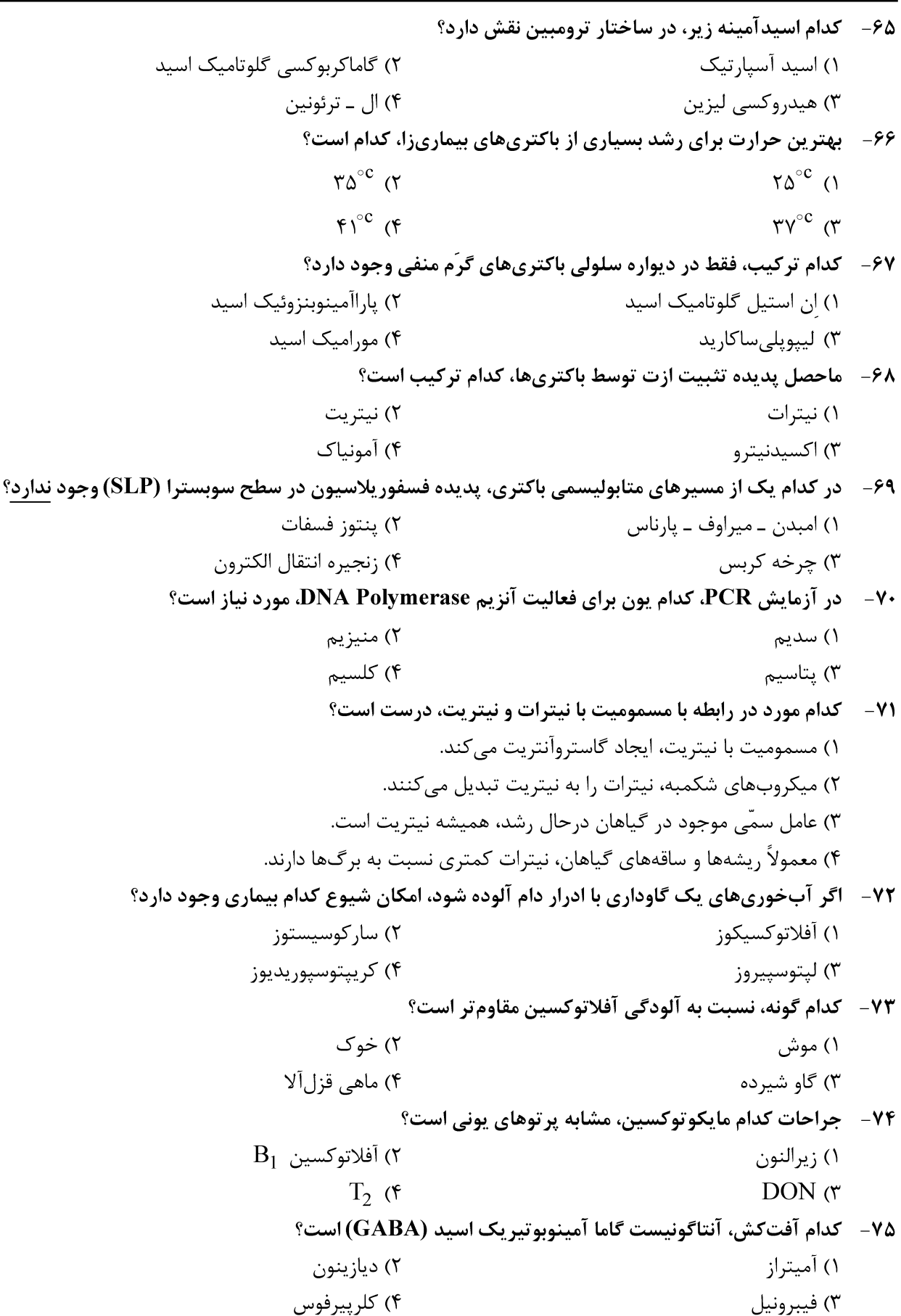